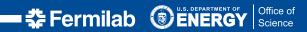

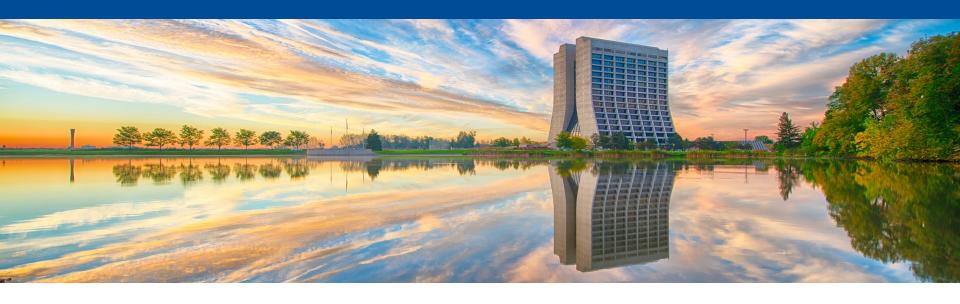

### FTS3 at FNAL

Lorena Lobato Pardavila XRootD and FTS workshop March 27, 2023

### **Outline**

- Introduction
- Configurations
  - CMS
  - Public
    - CI Logon Tokens progress
- Main differences
- Advantages & disadvantages of each configuration
- Summary

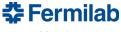

### Introduction

Fermilab (FNAL) has two configurations of FTS3 currently running.

- CMS Server and Database running on the same host (physical server)
  - Service Manager -> Chih-Hao Huang
- Public experiments (mostly DUNE) Server containerized deployed on
  - OKD + database running on a VM
  - Service Manager -> Myself
- Different purposes different configurations

| ontamonizou dopio you on                                                                 |                                            |  |  |  |
|------------------------------------------------------------------------------------------|--------------------------------------------|--|--|--|
| What?                                                                                    | Used by?                                   |  |  |  |
| + FTS3 CERN (no F-FTS)  + File Transfer System that efficiently schedule data transfers. | + CMS<br>+ DUNE uses for small<br>purposes |  |  |  |
| + Composed by a Frontend<br>server and a Database<br>backed                              |                                            |  |  |  |

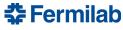

## **CMS**

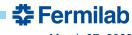

- A single physical server (cmsftssrv1.fnal.gov) is running everything including FTS services and the FTS database
- Infrastructure is under puppet control
- Taking everything out of the box with minimal local configuration
- Decision on choosing hardware: bang for the buck with more memory (most important)
- Another server with an identical configuration as "standby" (cmsftssrv3.fnal.gov). A floating IP/alias (cmsfts3.fnal.gov) is in front of both servers -> Helps with disaster recovery
- This switching method works very well with PhEDEx and ok with Rucio
  - PhEDEx, with agents running on the Ses, does not need FTS to complete ongoing transfers. The
    unfinished transfers before the switch will continue to their completion.
  - Rucio relies on FTS to check transfer states, yet unfinished transfers will fail, time out, and retry.
- Upgrade: upgrade the standby first, then switch.

- Usage: among 99 registered storage elements in Rucio, 28 are using CMS FTS3
   FNAL instance whereas 25 are using it as the primary FTS service
- All T3\_US\_\* are using CMS FTS3 FNAL instance as the primary FTS service
- Most T\*\_US\_\* are using CMS FTS3 FNAL instance as the primary FTS service except:
  - T2\_US\_Caltech, T2\_US\_UCSD, T2\_US\_Vanderbilt using it as secondary
  - T2\_US\_MIT and T2\_US\_MIT\_Tape don't use cmsfts3.fnal.gov at all
- Three sites outside the US are using CMS FTS3 FNAL as the primary FTS service:
  - T2\_BR\_SPRACE, T2\_BR\_UERJ and T3\_MX\_Cinvestav

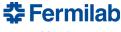

Total Volume Transferred in the last Year

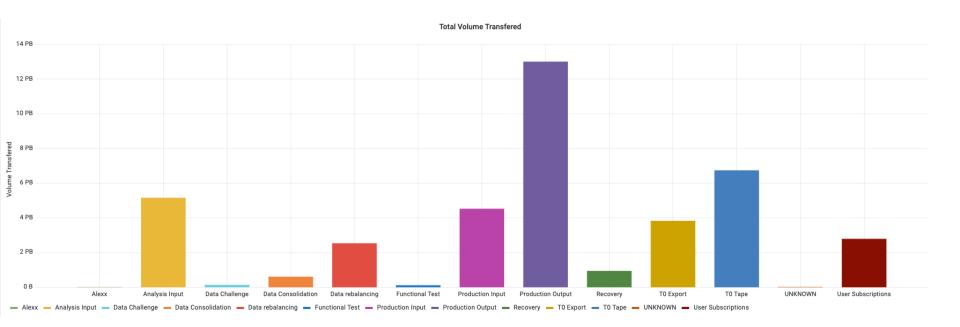

SOURCE: https://monit-grafana.cern.ch/d/CljJHKdGk/fts-transfers?from=now-1y&orgld=20&to=now&var-bin=1d&var-dst\_country=All&var-dst\_site=All&var-fts\_server=cmsfts3.fnal.gov&var-group\_by=activity&var-include=&var-protocol=All&var-src\_country=All&var-src\_country=All&var-src\_site=All&var-staging=All&var-vo=cms&viewPanel=14

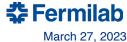

Volumen Transferred / Number of Transfers in the last Year

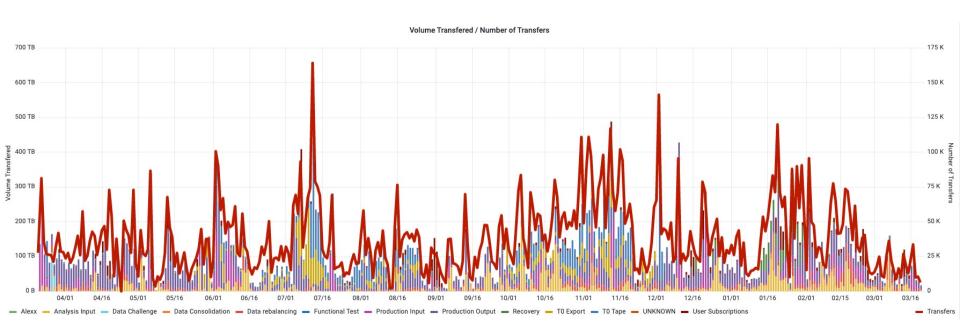

SOURCE: https://monit-grafana.cern.ch/d/CljJHKdGk/fts-transfers?from=now-1y&orgld=20&to=now&var-bin=1d&var-dst\_country=All&var-dst\_site=All&var-fts\_server=cmsfts3.fnal.gov&var-group\_by=activity&var-include=&var-protocol=All&var-src\_country=All&var-src\_site=All&var-src\_site=All&var-staging=All&var-vo=cms&viewPanel=13

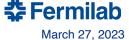

# **Public**

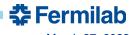

### **Configuration: Public**

- FTS server containers including the FTS services + K8 cronjobs running (CRLs, certs & CAs) and deployed in OKD- and the FTS database running on a VM.
- Lower HW requirements
- Set up an instance of FTS3 at Fermilab for experiments other than CMS to use (American transfers)
- Dune uses for small purposes (mostly for NERSC and BNL) and we expect to increase the demand in the coming years.
- RUCIO uses FTS3 as transportation layer

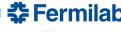

### **Configuration: Public**

Containers

An image from the frontend FTS server, based on an image provided by the SLATE project and adapted to manage grid certificates in a container volume

A fetch-crl image for the purpose of fetching certificate authorities and updating certificates revocation.

Orchestration

Underlying infrastructure in which the FTS3 project is deployed

Container management that provides a secure, multi-tenant infrastructure

Image Registry

Fermilab image registry (imageregistry.fnal.gov)

Container image mentioned are built and pushed to/pulled from there

#### Repository

Control version repository for the code and documentation

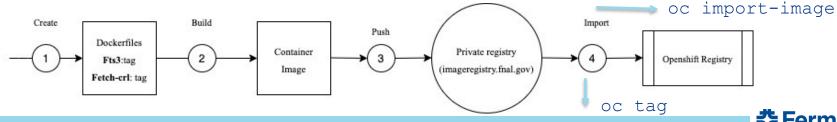

## **Configuration: Public**

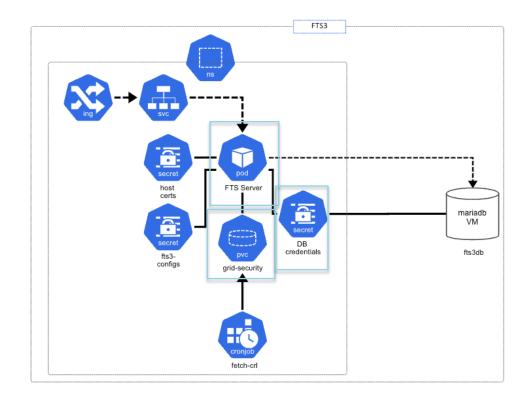

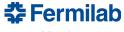

## **Public: ClLogon Tokens progress**

- CiLogon was not accepted as Tokens provider
- Working in the past months with the FTS3 team, CILogon developers, and FNAL tokens experts to make this happens
- Our initial tests are working and we created/approved clients on the test machines thar work with FTS3 workflow.
- Waiting for CERN FTS3 to deploy it in production

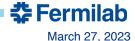

### **Main Differences**

| CMS(cmsftssrv1.fnal.gov)                                      | Public(fts3-public.fnal.gov)                        |  |
|---------------------------------------------------------------|-----------------------------------------------------|--|
| Running on a physical server • FTS 3.12.4                     | Server containerized with a mariadb running on a VM |  |
| <ul> <li>256 GB - should be able to support 15,000</li> </ul> | • FTS 3.12.5                                        |  |
| fts_url_copy                                                  | • 1 server running on a shared cluster (10G)        |  |
| fts3db in MariaDB                                             | • fts3db in MariaDB (8 cores, 100G, 16 GB)          |  |
|                                                               |                                                     |  |
| Demand is higher                                              | Limited used                                        |  |
| CERN MONIT centralized                                        | FNAL monitoring                                     |  |
| Recommended configuration                                     | Challenging configuration                           |  |

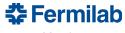

### **Advantages & disadvantages**

| CMS(cmsftssrv1.fnal.gov)                                                                                                    |                                               | .fnal.gov <b>)</b> | Public(fts3-public.fnal.gov)           |
|----------------------------------------------------------------------------------------------------|-----------------------------------------------|--------------------|----------------------------------------|
|                                                                                                    | Having the database and on the same node – He | •                  | Horizontal Scaling according to demand |
|                                                                                                    |                                               |                    | Managing the FTS processes with        |
|                                                                                                    |                                               |                    | supervisord                            |
| When the FTS service, for any reason, stops working, it is not very obvious since the monitoring front end (port 8449) is served by httpd |                                               |                    |                                        |
|                                                                                                    | _,                                            |                    |                                        |

The most common reason that prevents FTS service from working correctly is the log area being filled

The main problem (currently) with the FTS service is the soci library issue

Configuration can be more challenging

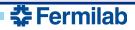

### **Summary**

- FTS3 is a low-maintenance service if you follow the recommended configuration ©
- For FNAL Public, a lot of work ahead. We hope to expand the idea of having a public FTS3
  instance containerized at least for transfers involving Americas
- OKD instance that supports multiple tenants enabling sharing of the cluster + resilience to hardware or application faults
- FTS server is vulnerable still toward the DB hopefully devs can work on the DB connections
- Have to learn everything the hard way, bothering FTS devs quite often ☺

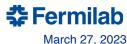

# Thank you!

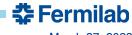

# **Backup Slides**

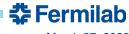

### Certificate Management and Maintenance - Kubernetes CronJobs

- FTS3 developers assume Certificate Authorities, certificate revocation lists (CRLs),
   and certificates (certs) to be in a common area
- We have installed OSG repository
  - CAs provide the trust roots for the OSG public
  - Help to have CRLs up to the date on the hosts
  - osg-ca-manager

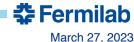

## FTS3 testing instance running at Fermilab

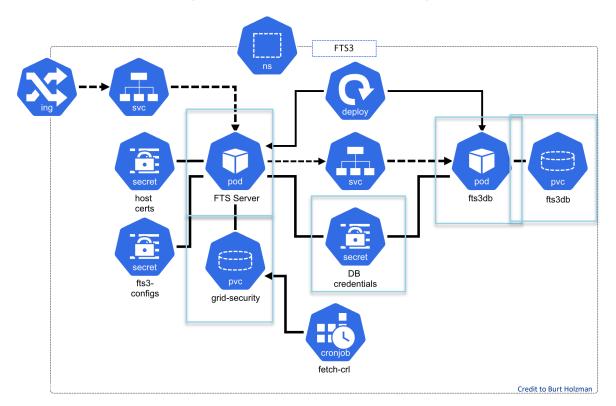

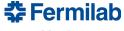